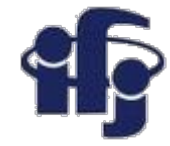

### **Deep learning wykład 4**

Minimum of -219,8012 occurs at 4,8779

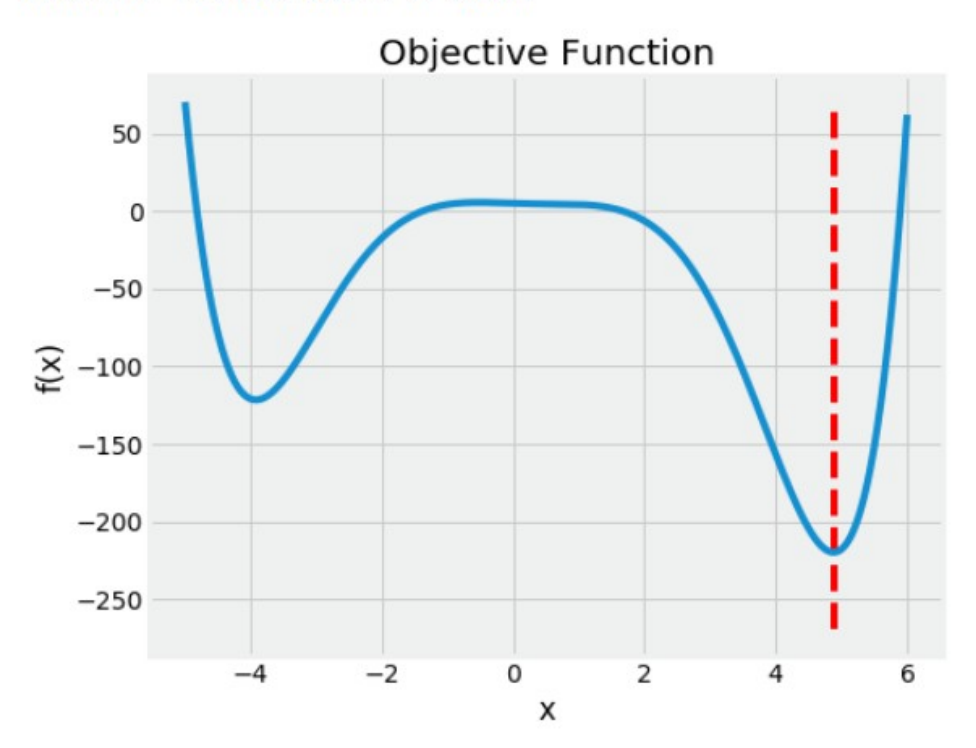

• Konwolucyjna sieć neuronowa

Marcin Wolter *IFJ PAN 9 grudnia 2020*

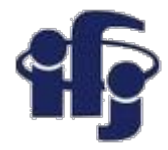

### **Projekty**

- Przykład ładnego projektu rozpoznawanie obrazów:
	- [https://github.com/marcinwolter/MachineLearnin2019\\_projects/blob/maste](https://github.com/marcinwolter/MachineLearnin2019_projects/blob/master/SvitlanaPastukh.ipynb) [r/SvitlanaPastukh.ipynb](https://github.com/marcinwolter/MachineLearnin2019_projects/blob/master/SvitlanaPastukh.ipynb)
- Dużo zbiorów danych oraz gotowych analiz z których można czerpać natchnienie:
	- <https://www.kaggle.com/datasets> <https://www.kaggle.com/notebooks>
- Przykład ciekawego notebooka jak rozpoznawać ręcznie pisane cyfry MNIST z dokładnością 99.75%: <https://www.kaggle.com/cdeotte/25-million-images-0-99757-mnist>
- Albo klasyfikacja kwiatów:
	- <https://www.kaggle.com/rajmehra03/flower-recognition-cnn-keras>

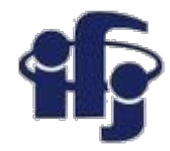

### **Jak trenować sieć neuronową**

- Jak zapobiegać **przeuczeniu** (**overtraining)**?
- Zbiory **treningowy** i **walidacyjny**
- **Uwaga:** aby zapobiegać przeuczeniu powinniśmy podzielić dane na trzy podzbiory: treningowy, walidacyjny i testowy:
	- Treningowy do treningu
	- Walidacyjny sprawdzamy w trakcie treningu działanie sieci. Na tej podstawie dobieramy hiperparametry (np. liczba warstw, liczba neuronów, funkcja aktywacji itp.)
	- Testowy sprawdzamy jak działa wytrenowany algorytm

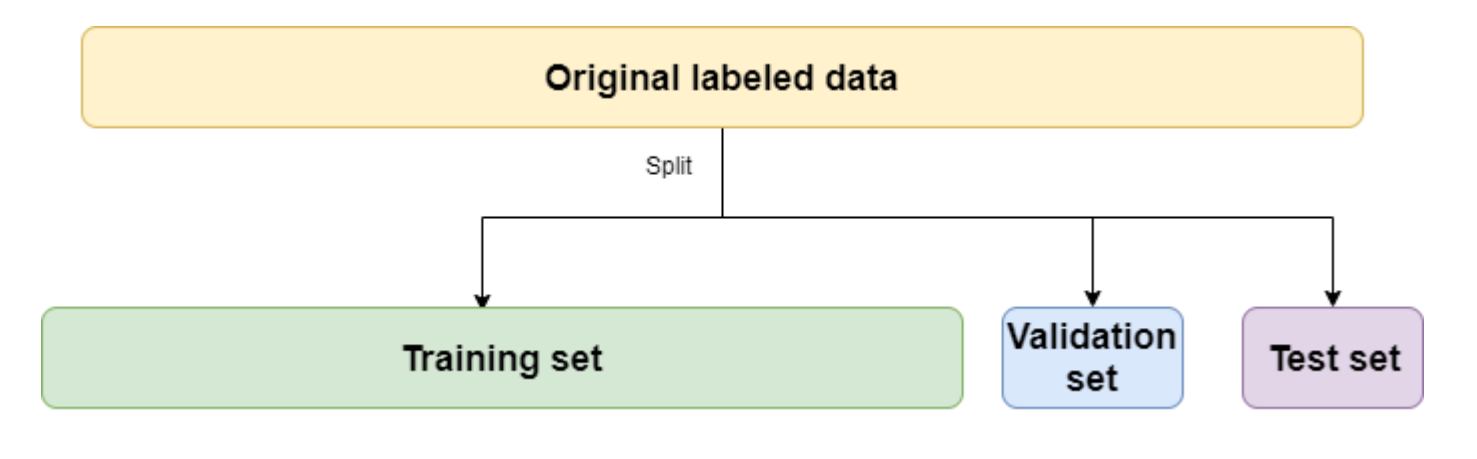

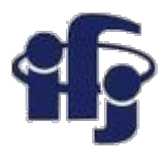

### **Płytkie i głębokie uczenie**

- **Tradycyjne uczenie maszynowe (BDT, sieć neuronowa etc)** człowiek znajduje dobre zmienne, dobrze różnicujące sygnał i tło (~10), nazywane "features" (cechy), i przeprowadza klasyfikację używając ich jako wejścia do sieci neuronowej.
- **Głębokie uczenie (Deep Learning)** tysiące lub miliony zmiennych (np. piksele na zdjęciu), cechy są znajdowane automatycznie podczas treningu.

Machine Learning

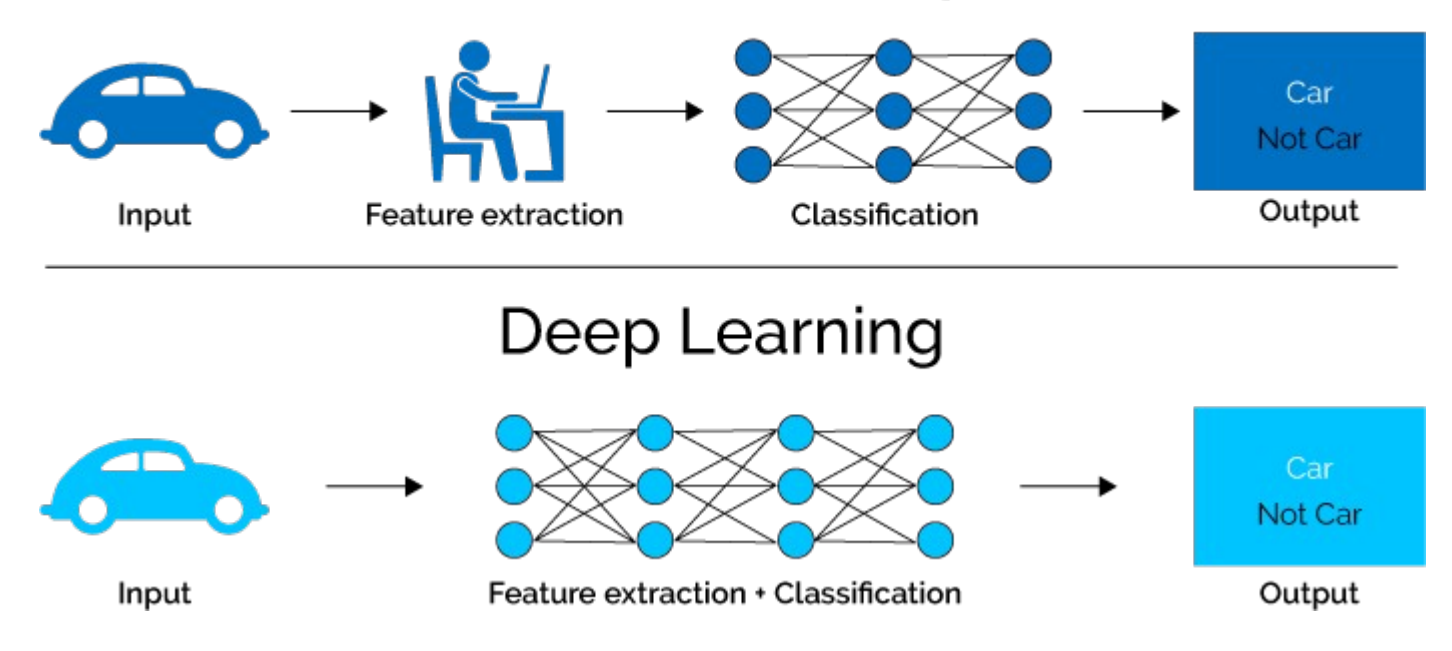

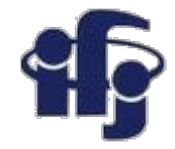

Deep neural networks learn hierarchical feature representations

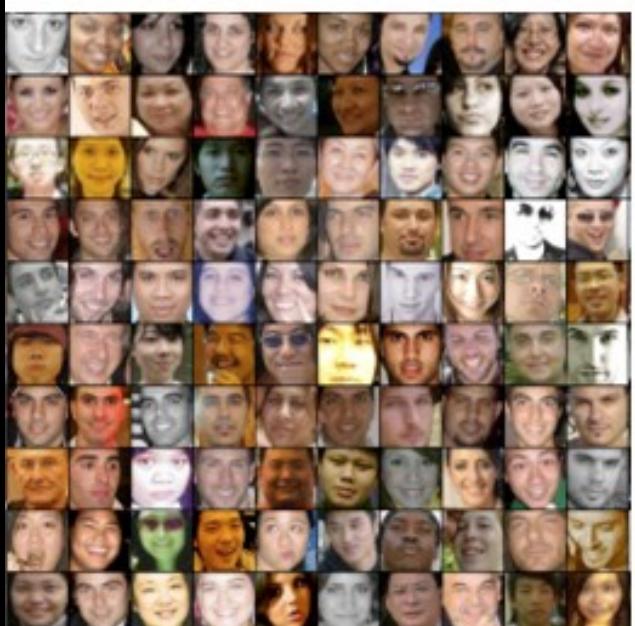

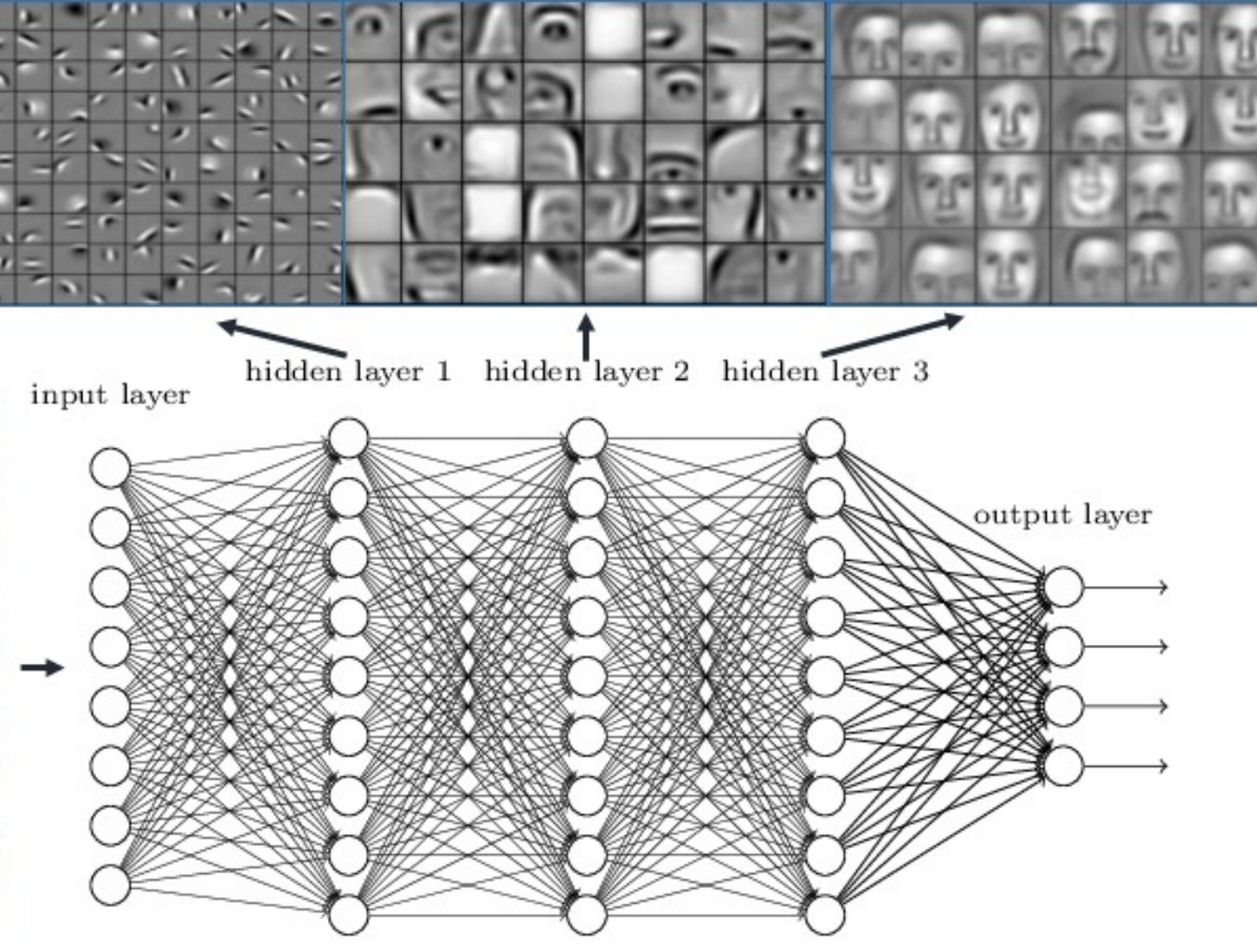

### **Stworzyliśmy sieć do rozpoznawania ręcznie pisanych cyfr**

60000 train samples

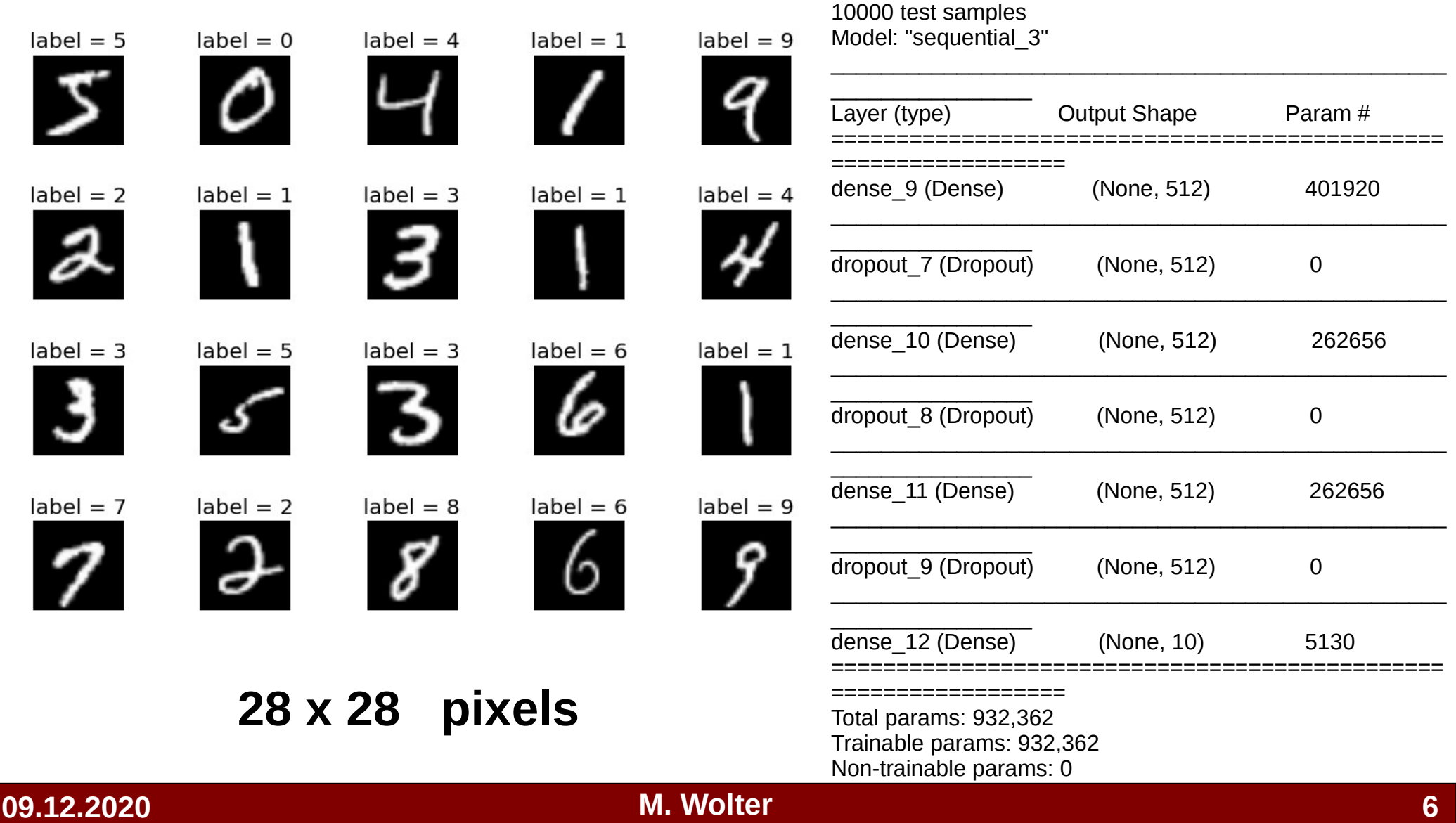

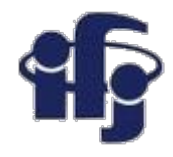

### **Ze wszystkimi dodatkami**

[https://github.com/marcinwolter/MachineLearning2020/blob/main/mnist\\_mlp.i](https://github.com/marcinwolter/MachineLearning2020/blob/main/mnist_mlp.ipynb) [pynb](https://github.com/marcinwolter/MachineLearning2020/blob/main/mnist_mlp.ipynb)

- Visualization of results
- **Plotting the Neural Network structure**

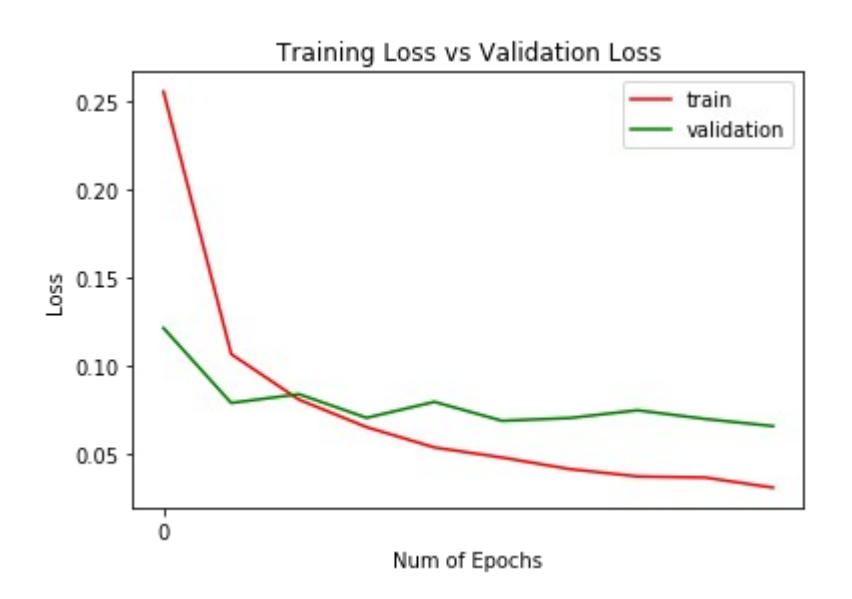

72704743597  $34$ "9 "6 "6 "5 "4 "0 "1 "0 "1 "3 "1 "3 "4 "7 "2 "7 "1 ") "} "4 "2 "} "5 "\ "2 "4 "4 "6 "3 "5 '5 '6 ປີ  $3774843507$  $\vec{v}$   $\alpha$   $\vec{c}$  $\mathcal{O}$   $\mathcal{O}$   $\mathcal{O}$ יל  ${}^6C27$  $847367$ 33 °6  $^\circ\mathcal{G}$ 6054931 ిగి  $\mathbf{q}$  $\tilde{\mathbf{5}}$ °a °  $4\%$  6  $\mathbf{v}$  $5856$ `C ಿತ್ರಿ  $30^{\circ}$   $\alpha$   $3.5^{\circ}$ ৼ ిక  $5^4$  $\mathcal{C}^{\bullet}$  $5^{\circ}$ 4 ີ້ 3 ຶ3  $\tilde{\mathbf{r}}$ < X 3 Ÿ.  $55$  $33$ °g 5 B  $8^{\circ}$  $\mathbf{z}$ D ່່ໄ  $\mathbf{a}$  $35$  $\mathcal{Z}$  $\ddot{g}$  $65$ ำ  $\bullet$ 3  $3\overline{3}$  $\mathbf{p}^{\mathrm{e}}$  $^{\circ}$ (9) 5 5  $4.632$  $^{\circ}$  $5^{\circ}$  $^{\circ}O$  $\tilde{5}$  $63$  $2^{\circ}$ 8  $8.5$ 033761827938619752544

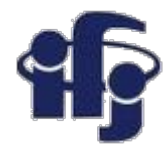

### **Stworzyliśmy sieć neuronową**

#### ●Zbudowaliśmy naszą pierwszą głęboką sieć neuronową!!!

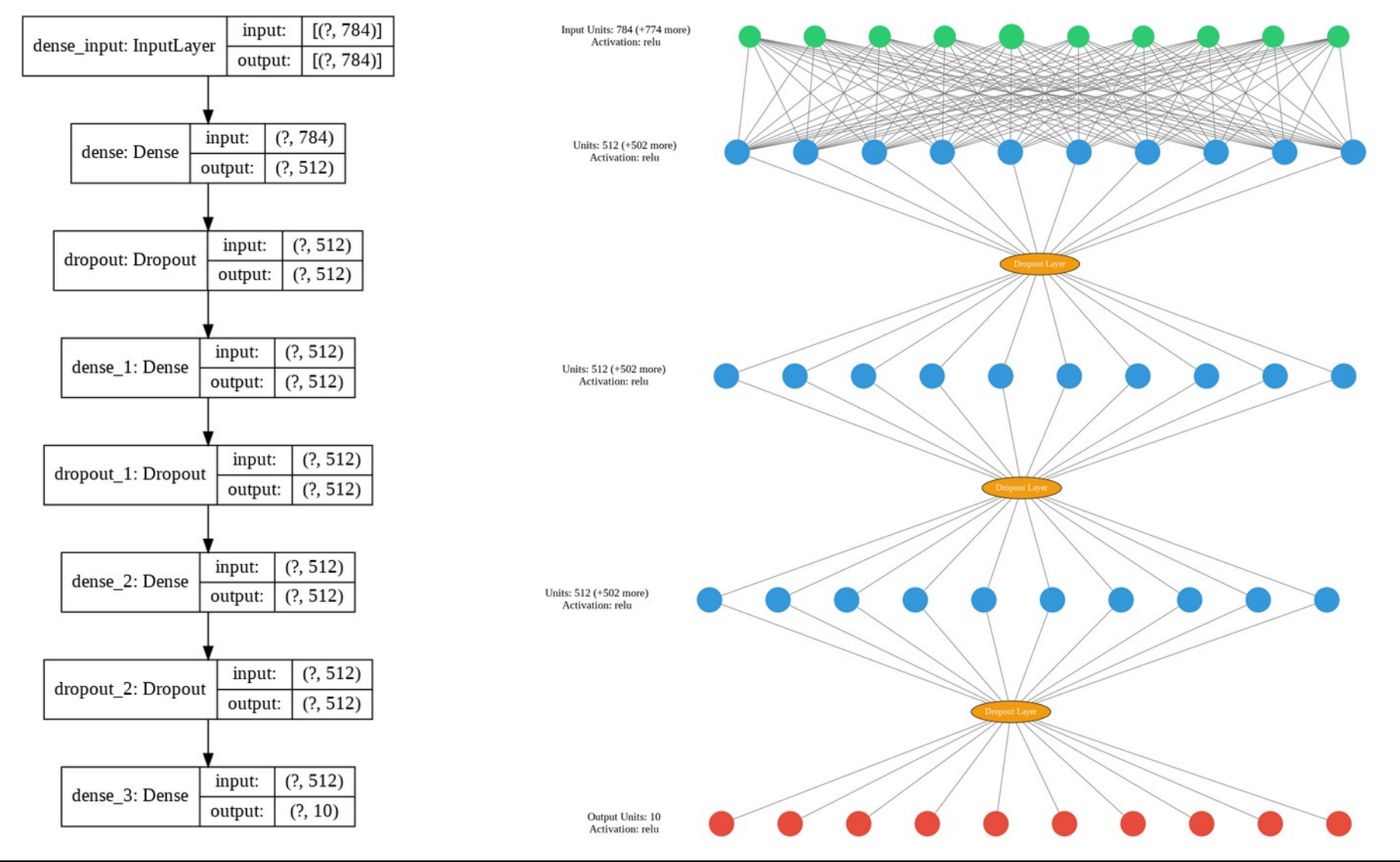

**09.12.2020 M. Wolter 8**

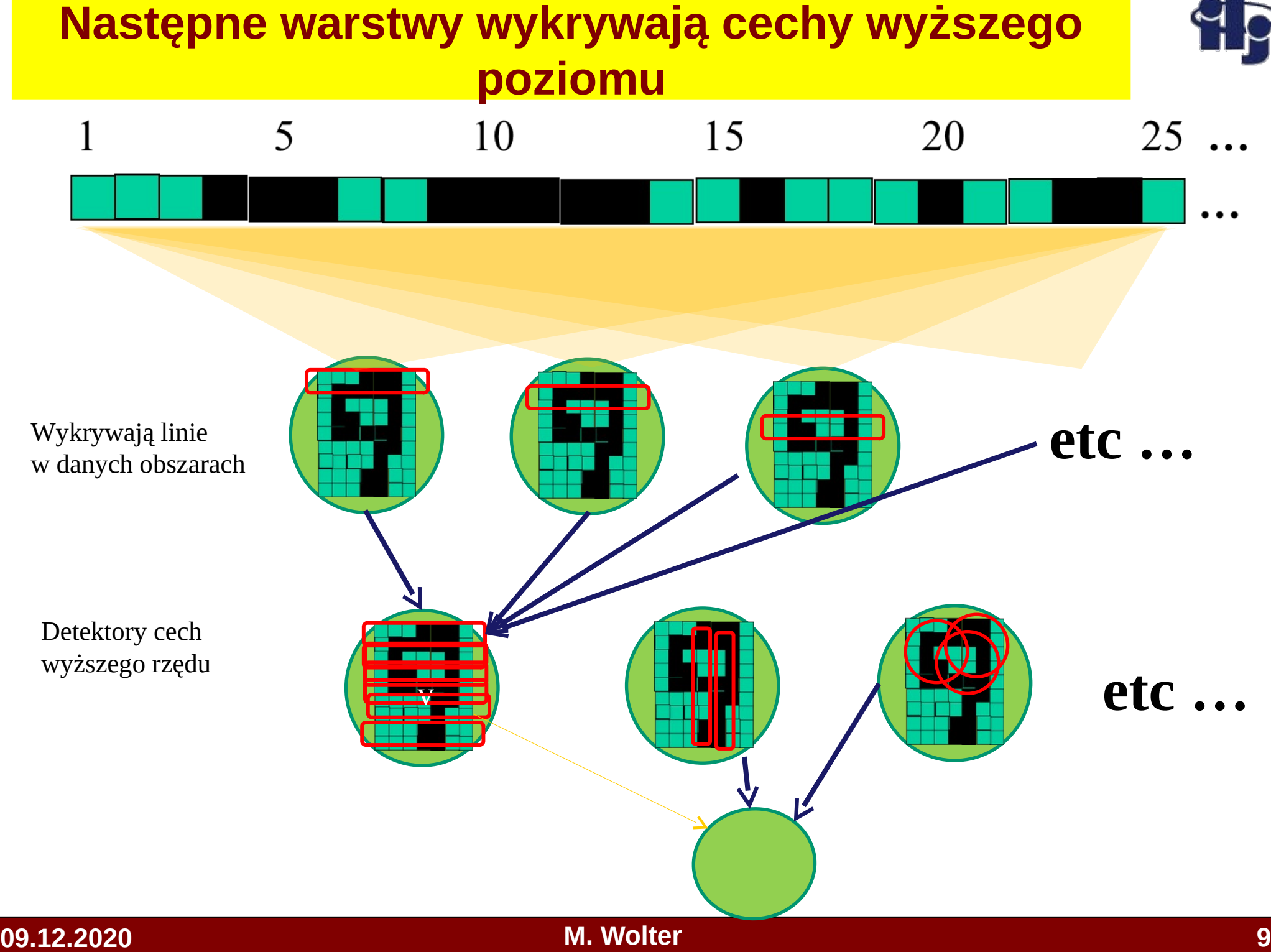

# **Trnsformowaliśmy "obraz" na wektor**

Obraz (tablica pikseli) jest zamieniany na wektor (flattening):

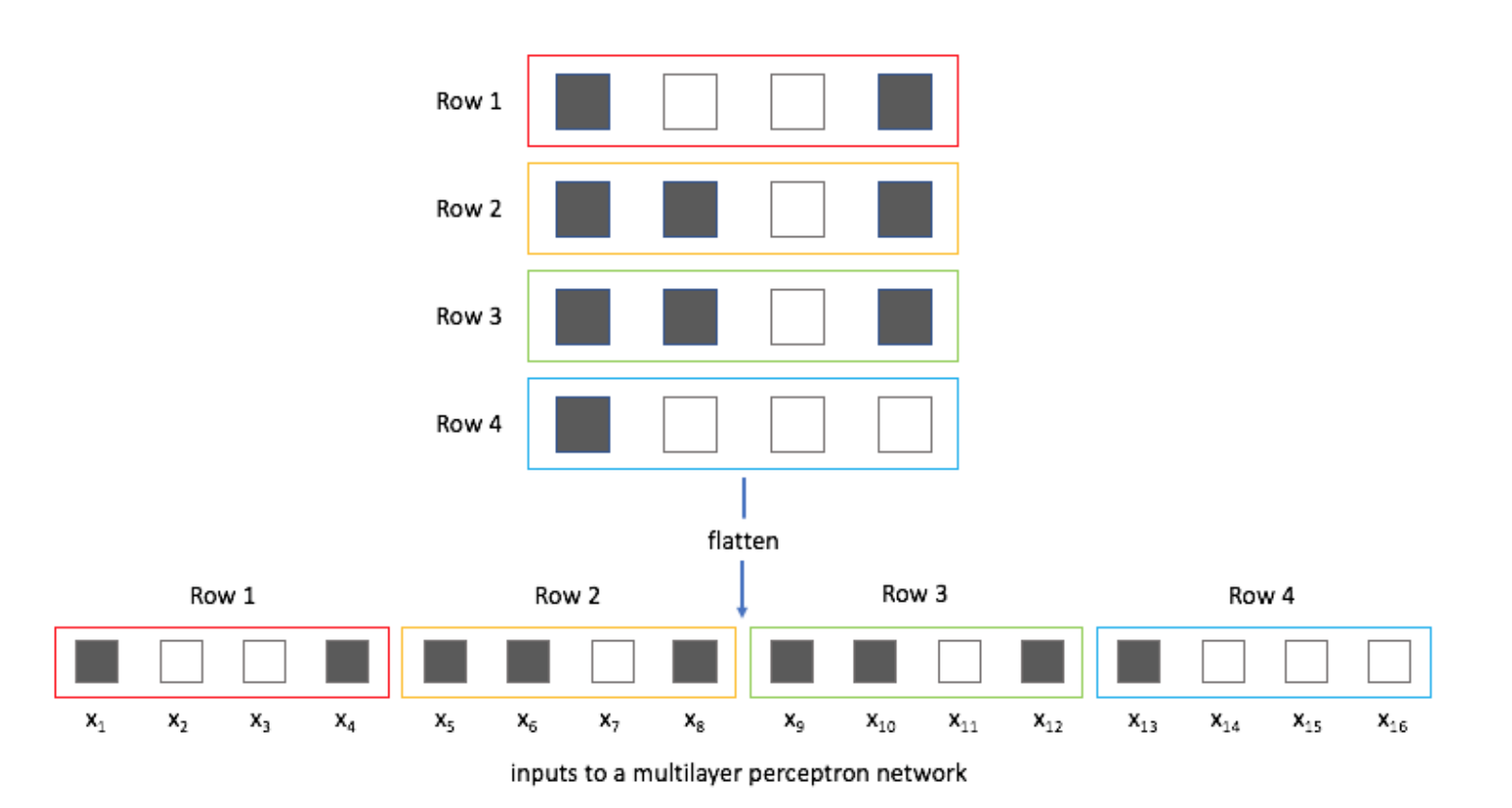

Strata informacji – sąsiednie piksele obrazu nie są sąsiadami w wektorze.

### **Siec konwolucyjna – rozpoznawanie obrazu**

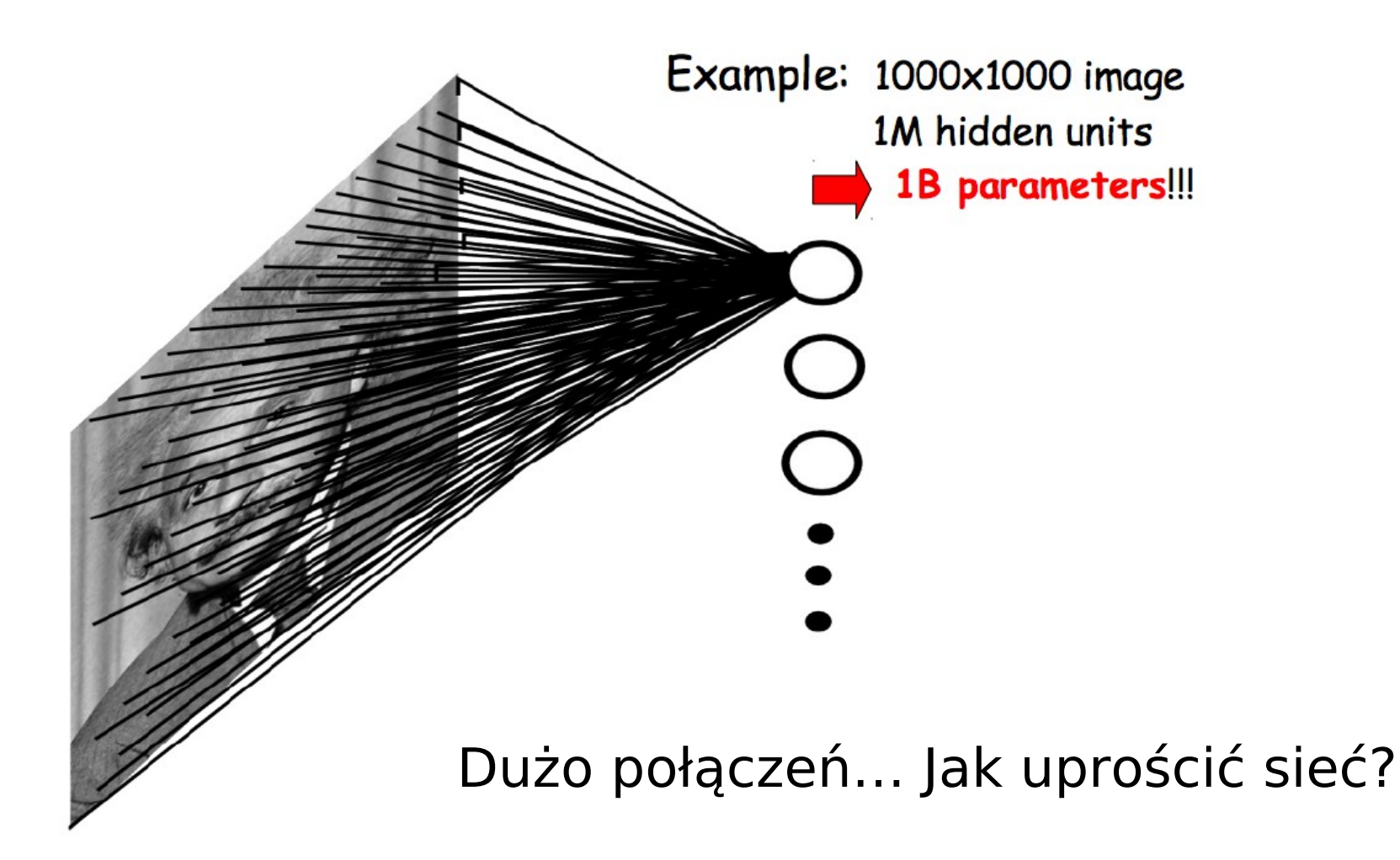

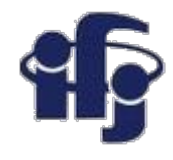

### **Convolutional Deep Neural Network**

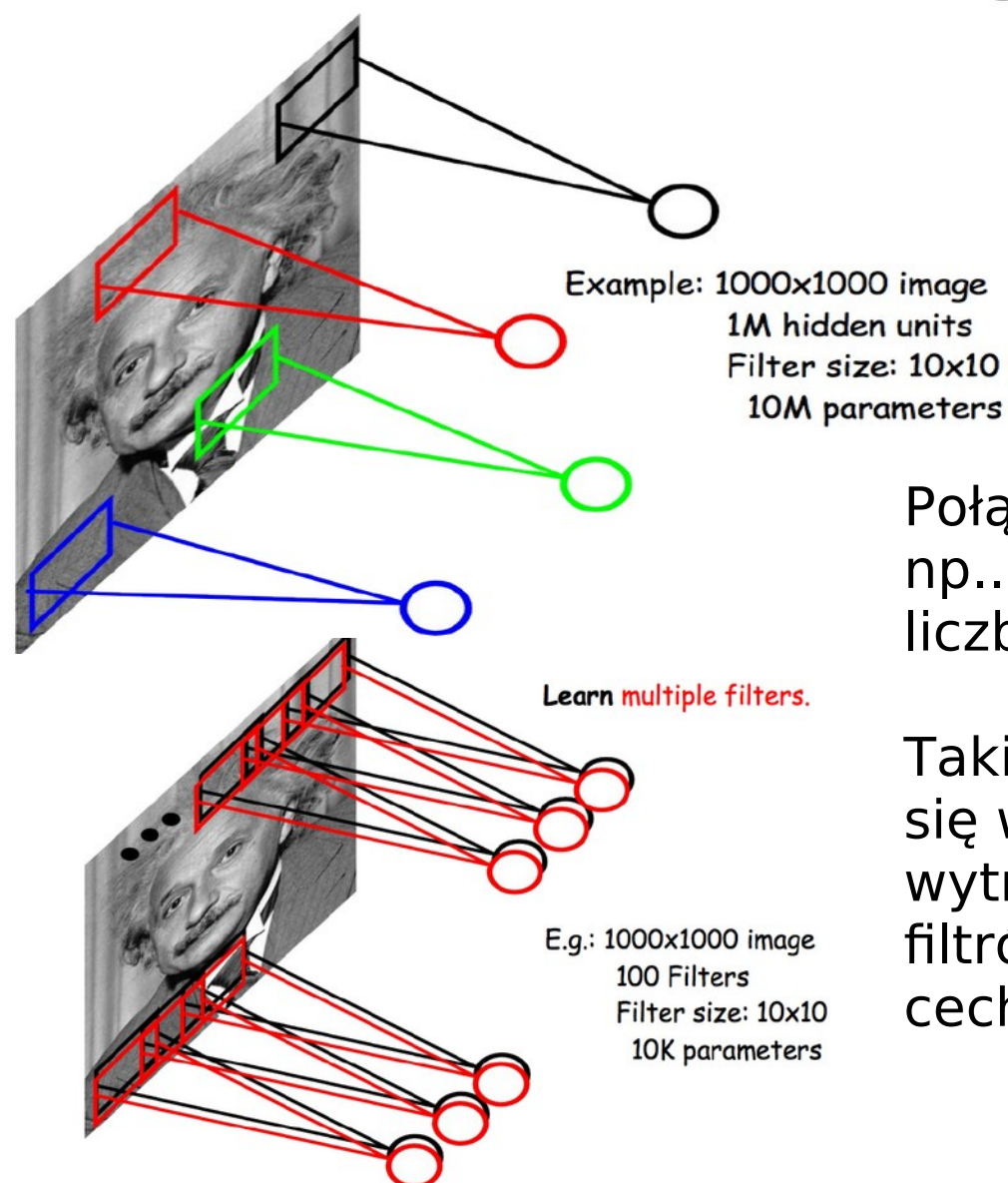

Połączmy tylko lokalne, małe obszary np.. 10x10 pikseli. Duża redukcja liczby parametrów!

Takie same cechy mogą znajdować się w różnych miejscach => możemy wytrenować wiele takich lokalnych filtrów, każdy rozpoznający inną cechę, i przesuwać je po obrazie.

LeCun et al. "Gradient-based learning applied to document recognition" IEEE 1998

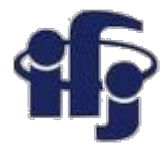

### **Pooling**

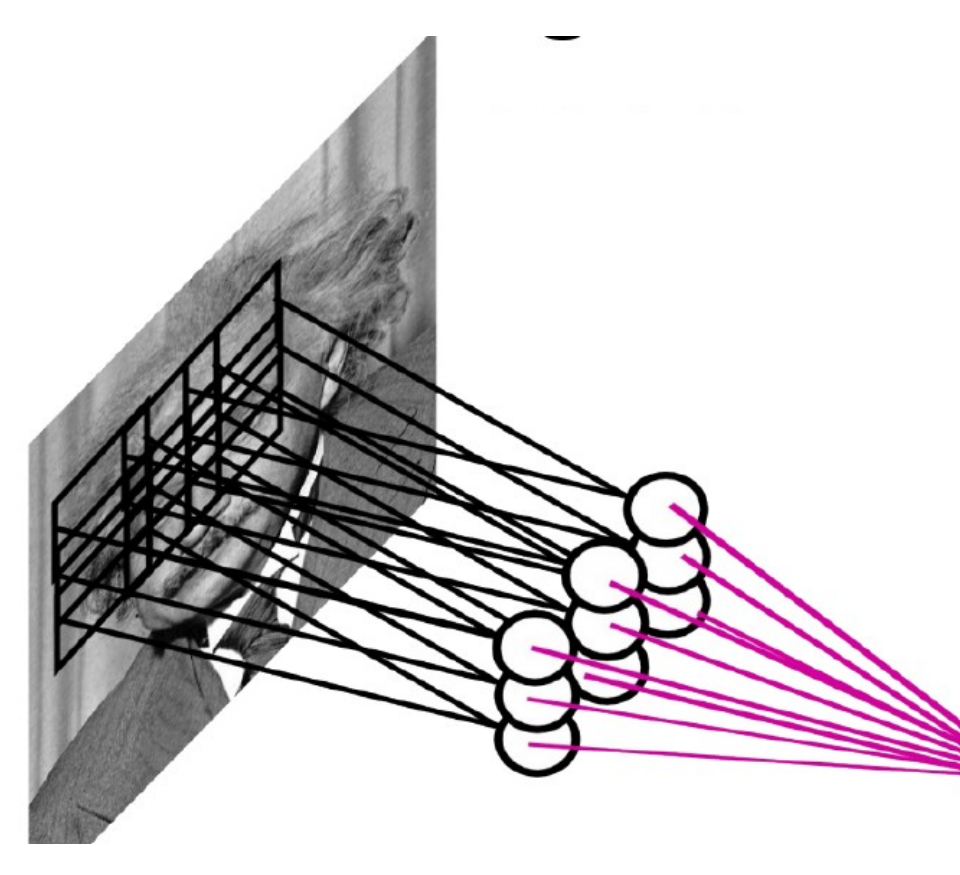

**Pooling** – (przeważnie **max pooling**) grupa wyjść jest zastępowana przez maksimum wartości wyjść dla danego obszaru:

•Redukcja danych,

•Mniejsza czułość na położenie danej cechy.

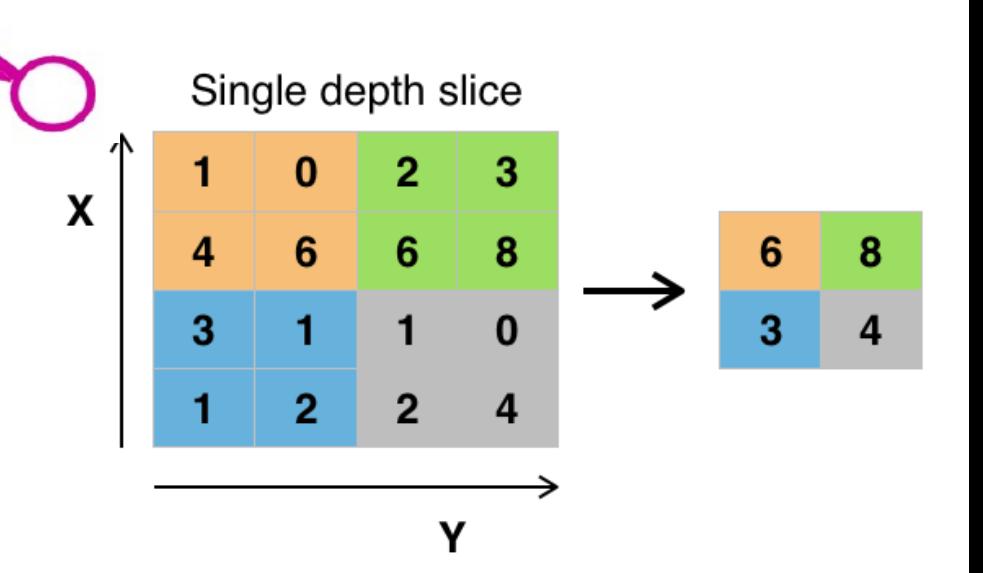

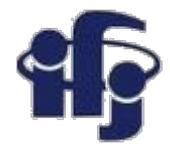

### **Dropout**

● *Dropout* polega na losowym ustawianiu pewnej liczby wejść na 0 przy każdej aktualizacji w czasie treningu, co pomaga zapobiegać przetrenowaniu.

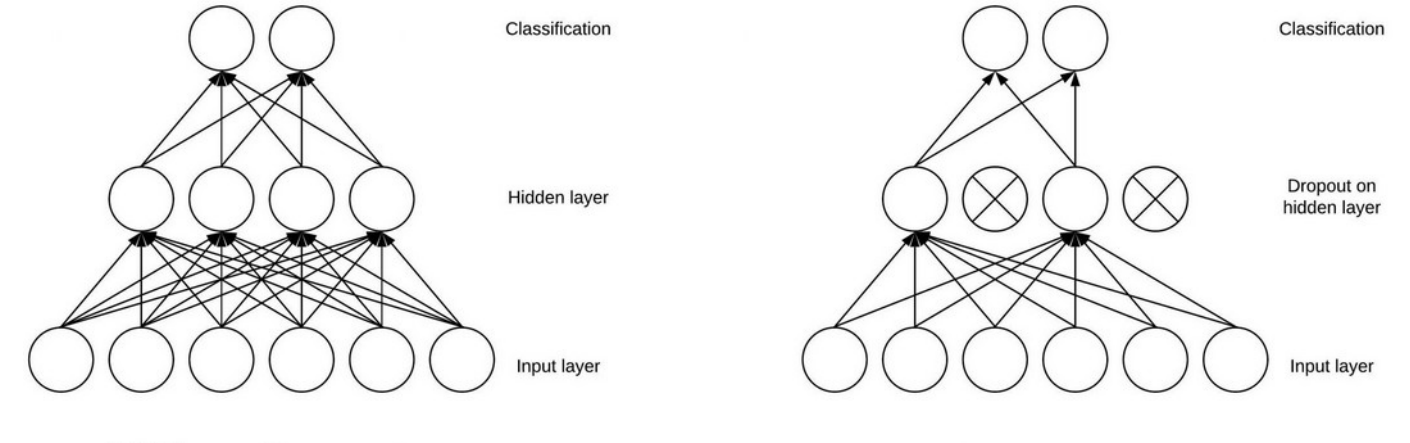

**Without Dropout** 

**With Dropout** 

Geoff Hinton była zainspirowany, między innymi, mechanizmem prewencyjnym używanym przez banki: *"I went to my bank. The tellers kept changing and I asked one of them why. He said he didn't know but they got moved around a lot. I figured it must be because it would require cooperation between employees to successfully defraud the bank. This made me realize that randomly removing a different subset of neurons on each example would prevent conspiracies and thus reduce overfitting".*

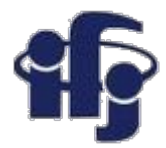

# Architecture of Alex Krizhevsky et al.

- 8 layers total.
- Trained on Imagenet Dataset (1000 categories, 1.2M training images, 150k test images)
- $\bullet$  18.2% top-5 error
	- Winner of the ILSVRC- $\bigcap$ 2012 challenge.

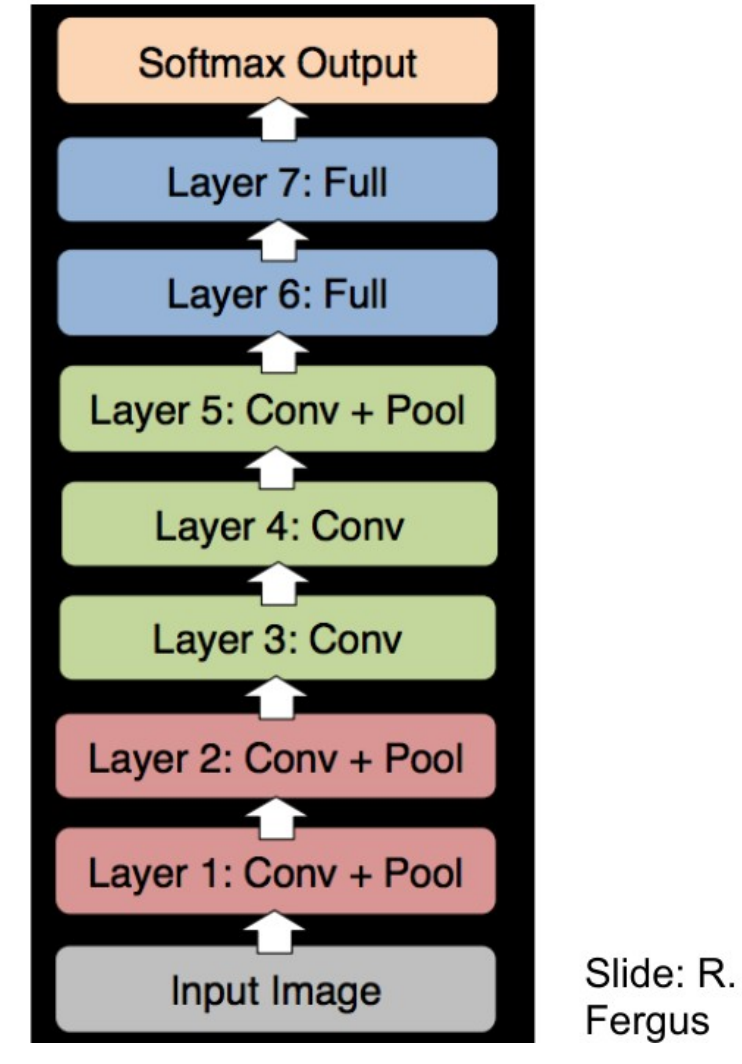

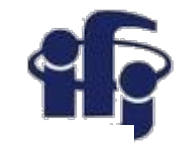

### **First layer filters**

Showing 81 filters of  $11x11x3$ . **Capture low-level** features like oriented edges, blobs.

Note these oriented edges are analogous to what **SIFT** uses to compute the gradients.

SIFT - scale-invariant feature transform, algorithm published in 1999 roku by David Lowe.

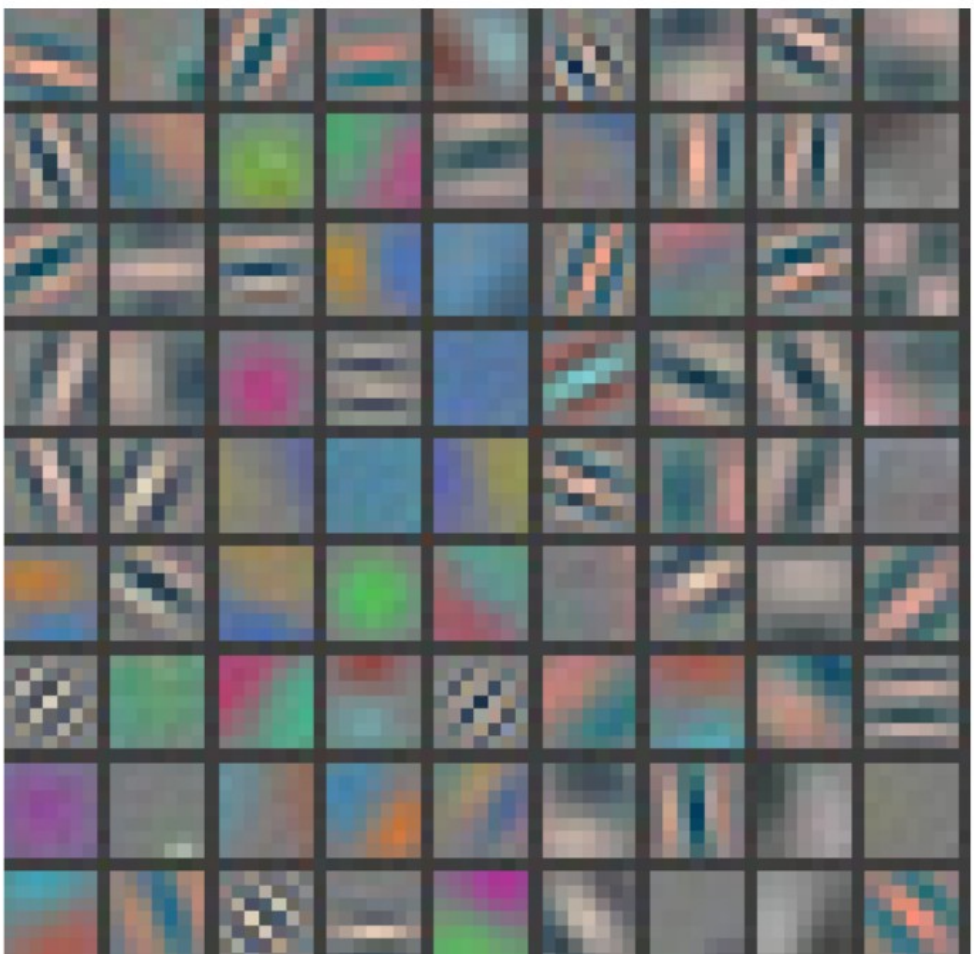

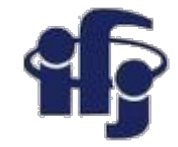

## Top 9 patches that activate each filter

in layer 1

Each 3x3 block shows the top 9 patches for one filter.

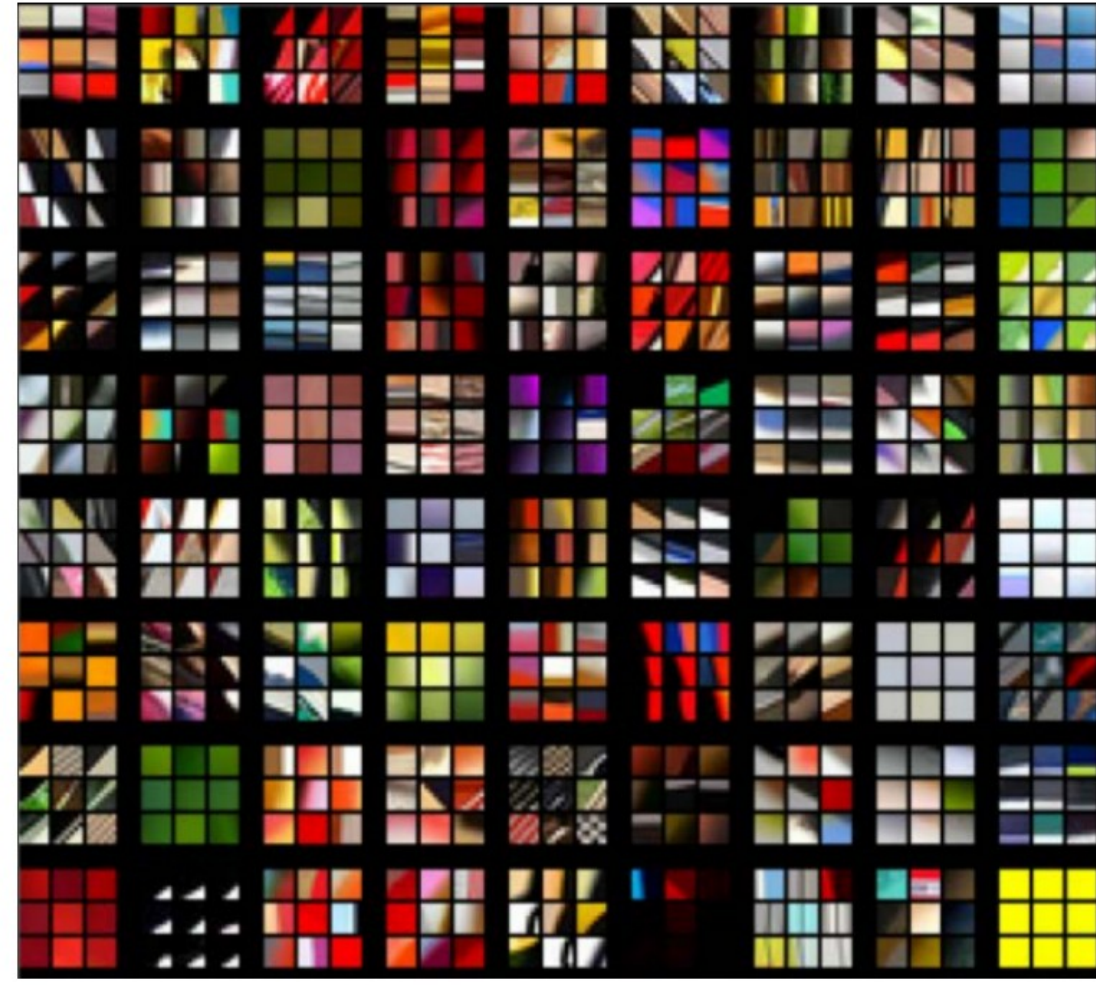

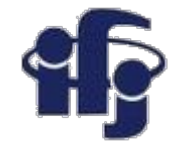

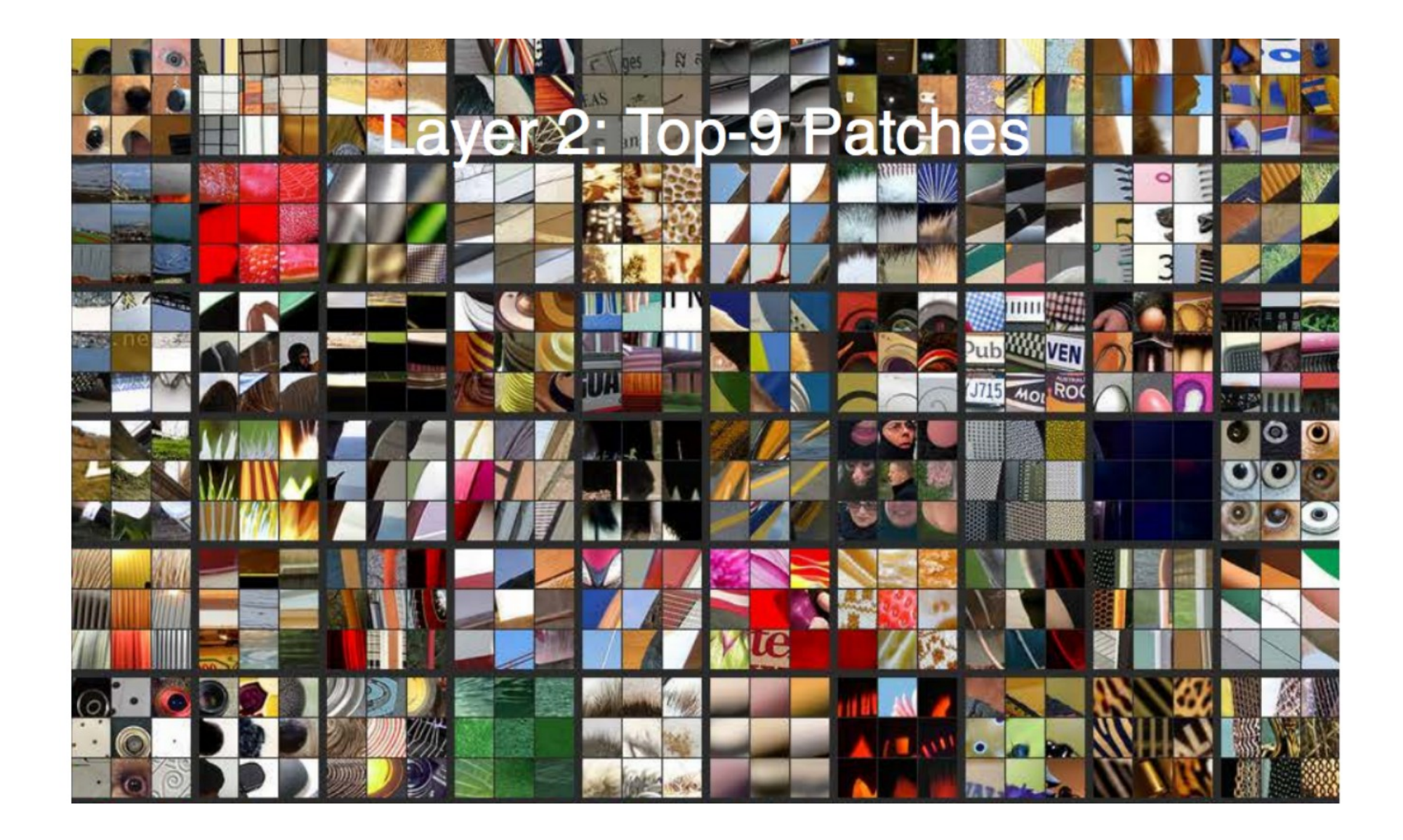

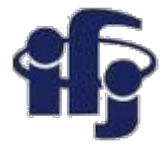

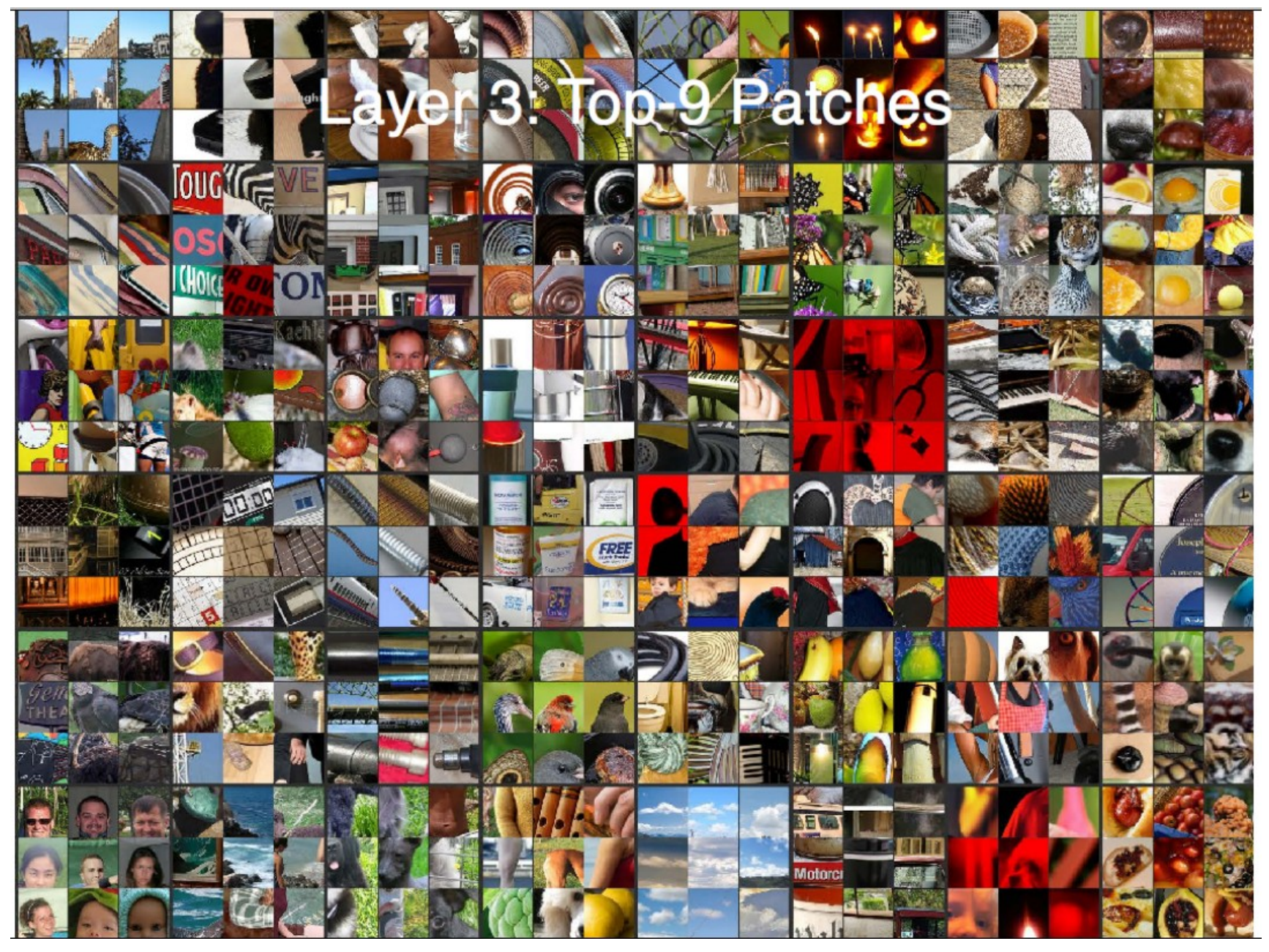

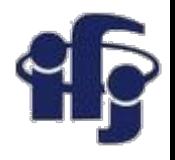

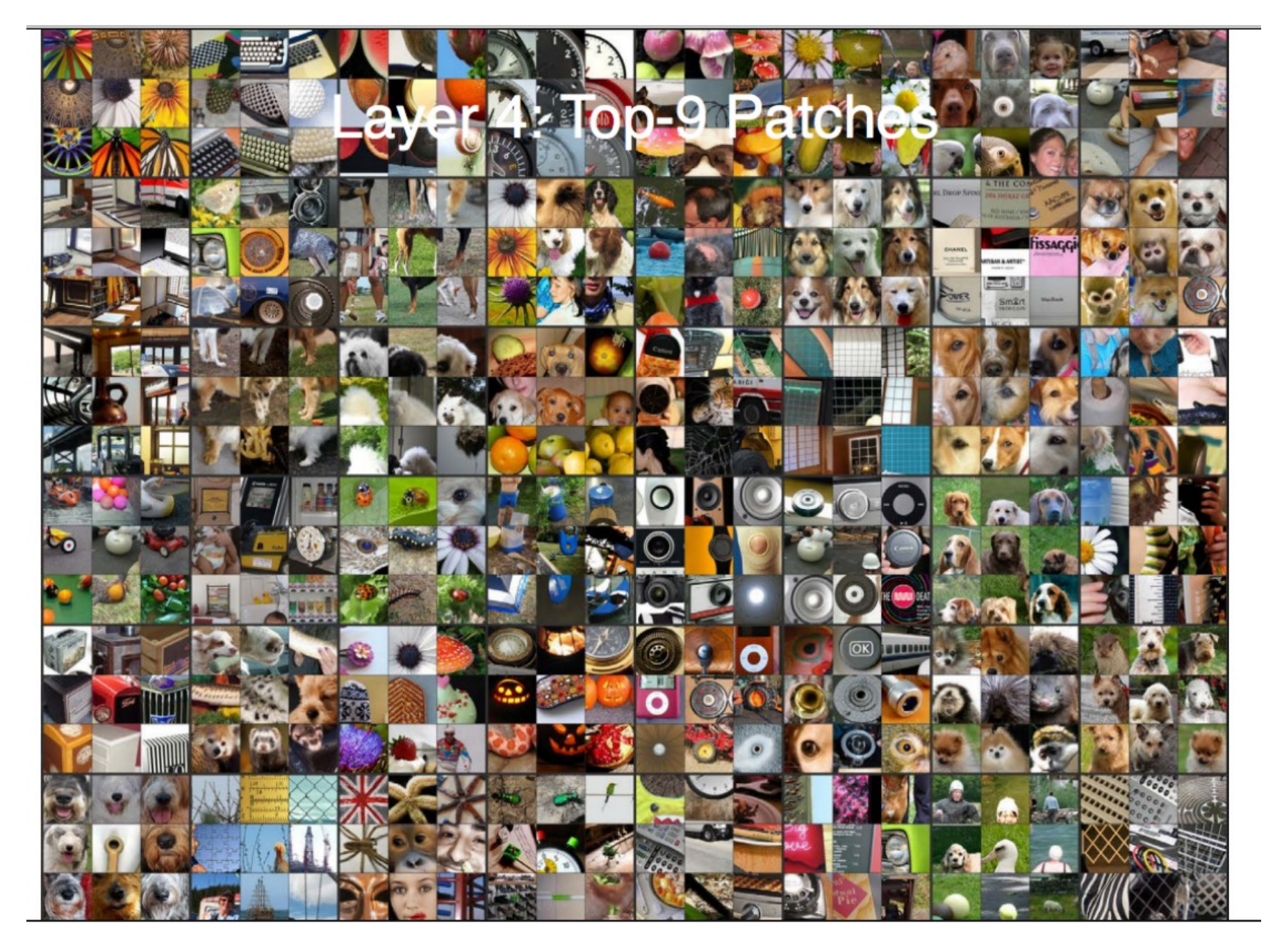

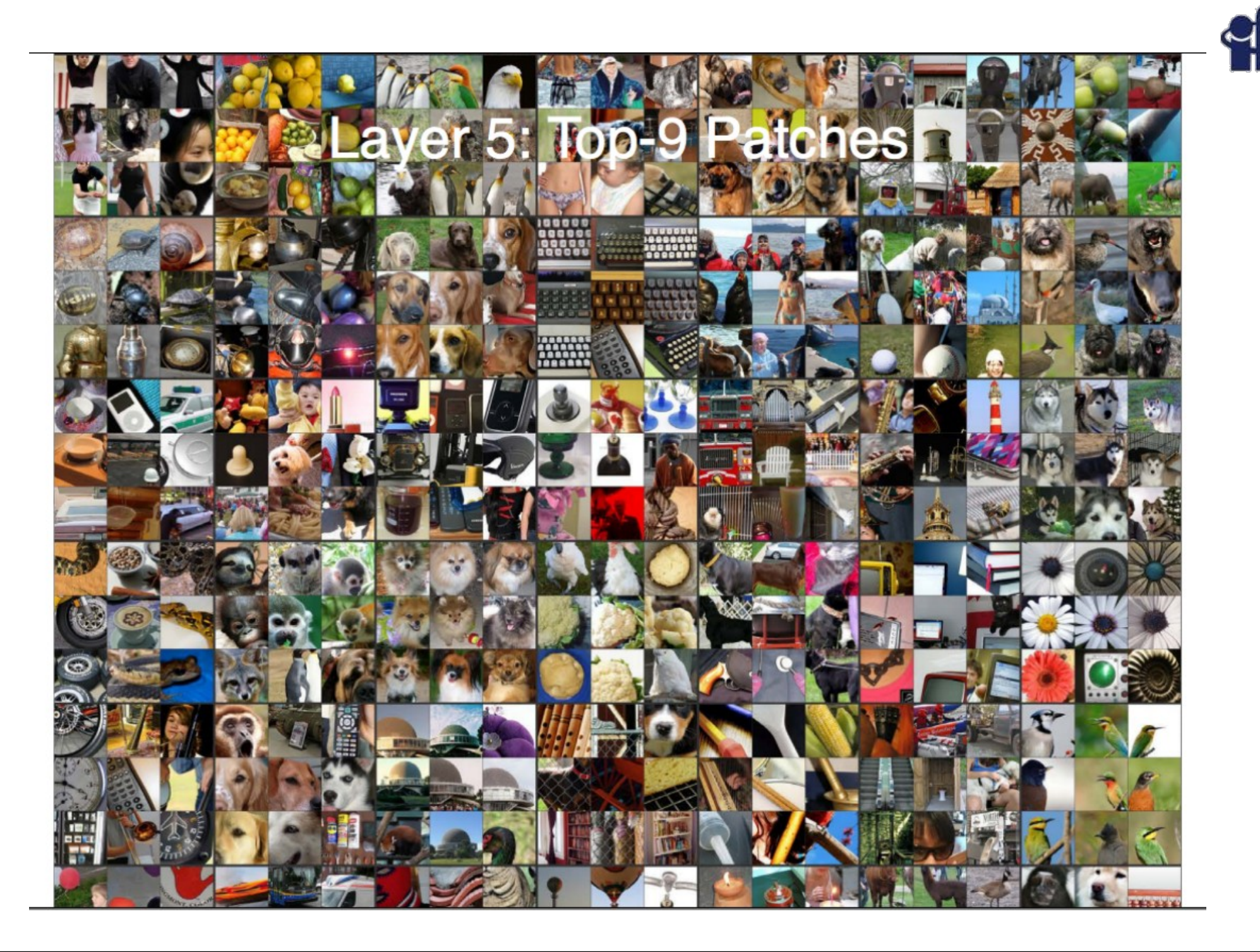

H

# **Własności głębokich sieci neuronowych**

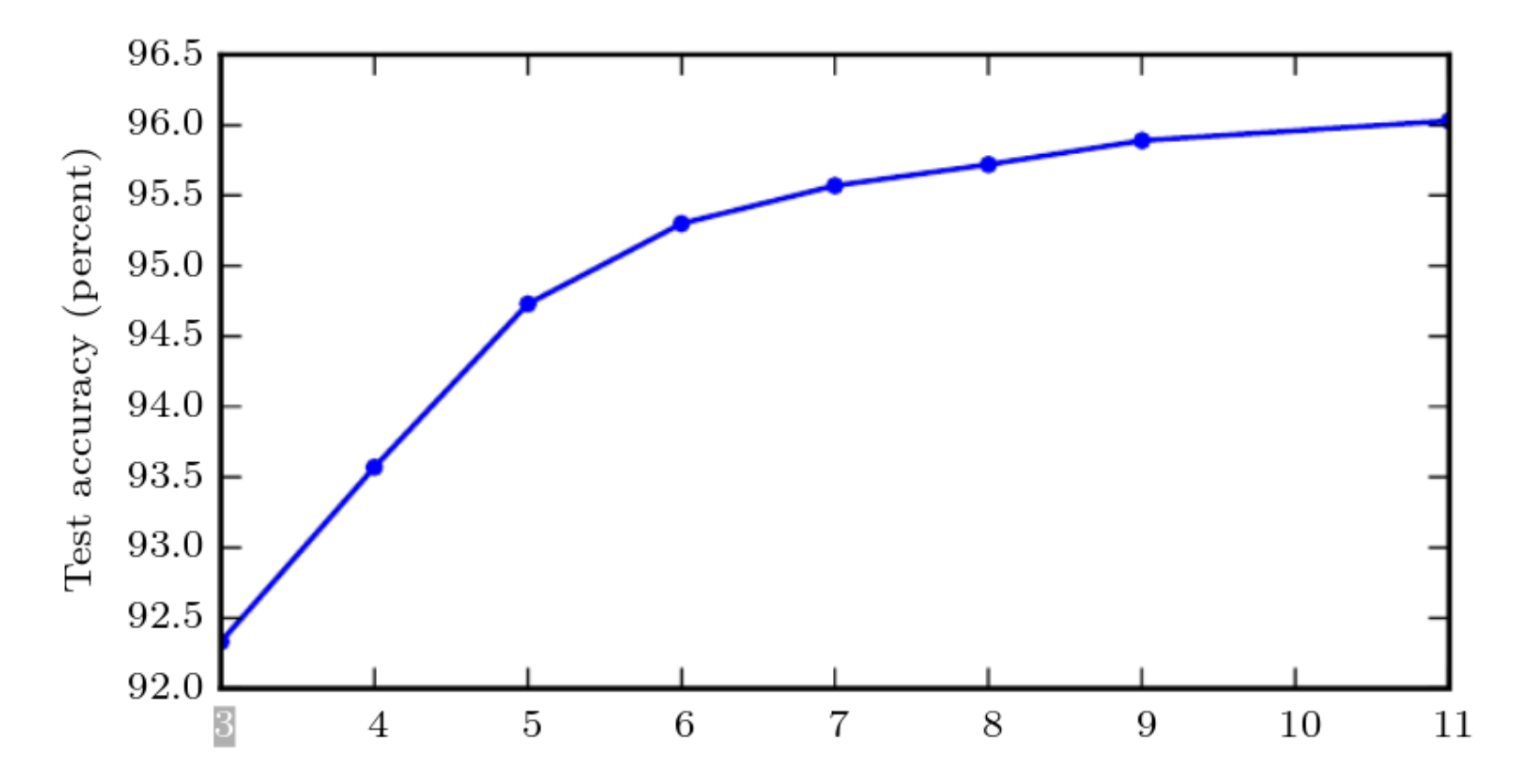

Figure 6.6: Empirical results showing that deeper networks generalize better when used to transcribe multi-digit numbers from photographs of addresses. Data from Goodfellow  $et al. (2014d)$ . The test set accuracy consistently increases with increasing depth. See figure  $6.7$  for a control experiment demonstrating that other increases to the model size do not yield the same effect.

*http://www.deeplearningbook.org*

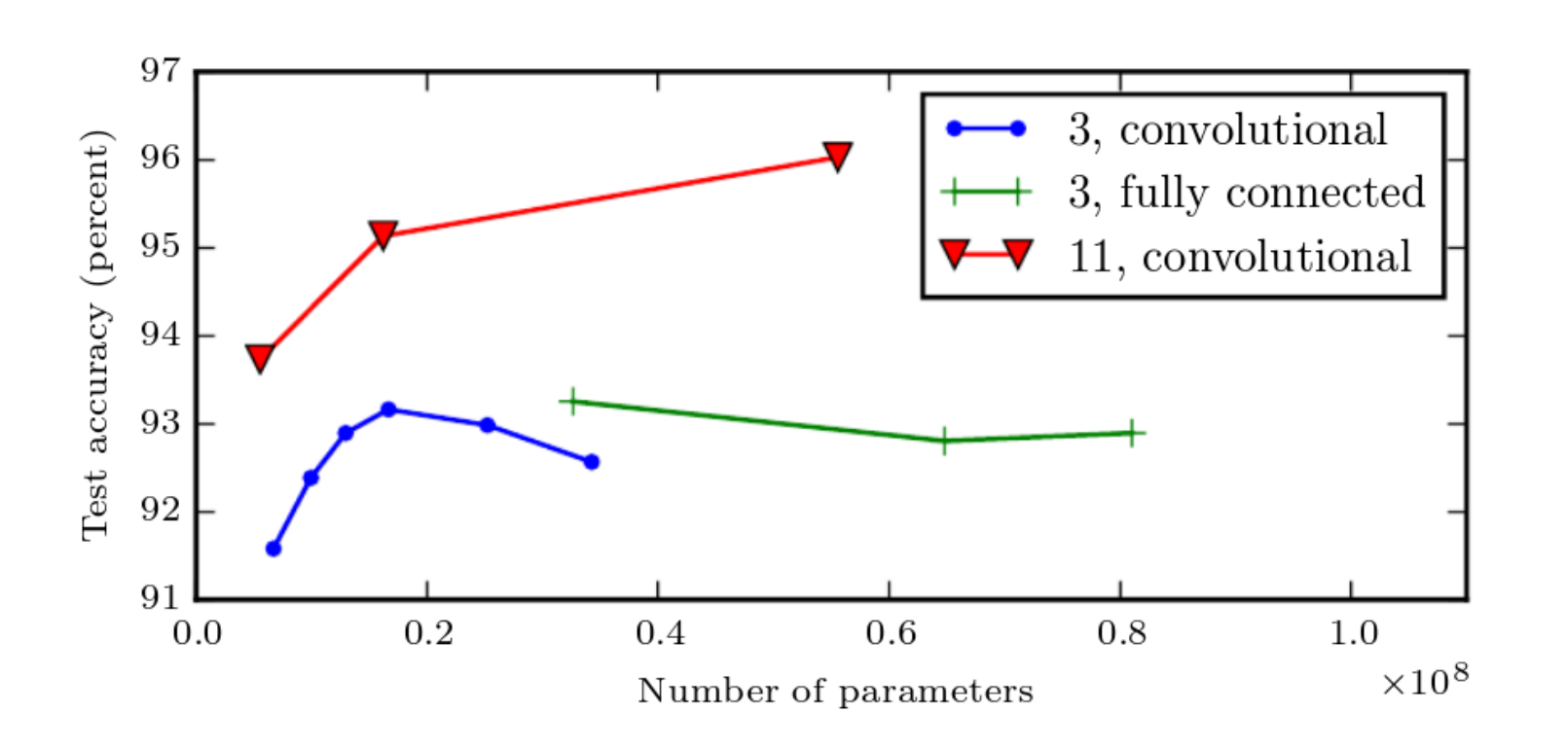

Figure 6.7: Deeper models tend to perform better. This is not merely because the model is larger. This experiment from Goodfellow *et al.* (2014d) shows that increasing the number of parameters in layers of convolutional networks without increasing their depth is not nearly as effective at increasing test set performance. The legend indicates the depth of network used to make each curve and whether the curve represents variation in the size of the convolutional or the fully connected layers. We observe that shallow models in this context overfit at around 20 million parameters while deep ones can benefit from having over 60 million. This suggests that using a deep model expresses a useful preference over the space of functions the model can learn. Specifically, it expresses a belief that the function should consist of many simpler functions composed together. This could result either in learning a representation that is composed in turn of simpler representations (e.g., corners defined in terms of edges) or in learning a program with sequentially dependent steps (e.g., first locate a set of objects, then segment them from each other, then recognize them).

#### *http://www.deeplearningbook.org*

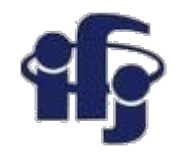

### **Przykład sieci konwolucyjnej**

- Rozpoznajemy cyferki, ale z użyciem CNN… Test loss: 0.0160 Test accuracy: 0.9959
- Daje wyraźnie lepsze wyniki!!!

[https://github.com/marcinwolter/DeepLearning\\_2020/blob/main/mnist\\_cnn.ipy](https://github.com/marcinwolter/DeepLearning_2020/blob/main/mnist_cnn.ipynb) [nb](https://github.com/marcinwolter/DeepLearning_2020/blob/main/mnist_cnn.ipynb)

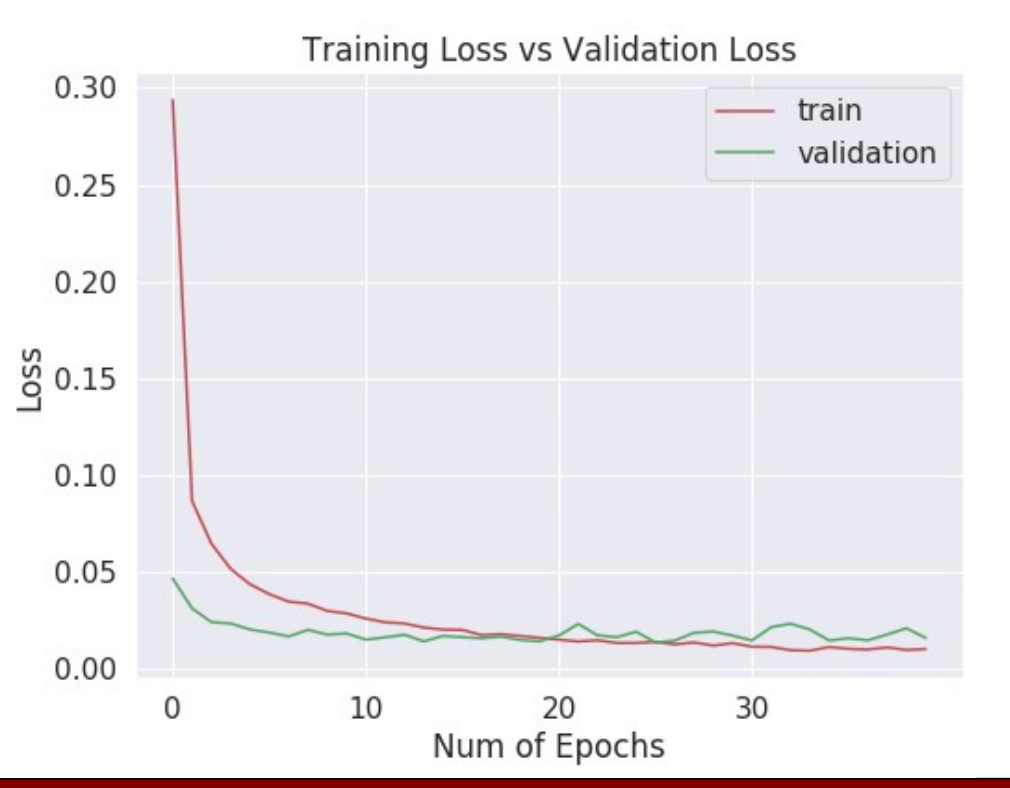

72784743690690159784 "4 "0 "1 "3 "1 "3 '4 "7 "2 "2 "1 "2 "1  $C^* + C^* \cup C^* \cup C^*$  $\mathcal{L}$ '4 2 3 5 12448355604  $\vec{\nu}^{\circ}$   $\vec{\mathbf{V}}$ ′≠  $\mathscr{C}$   $\mathcal{C}$   $\mathcal{C}$   $\mathcal{C}$   $\mathcal{C}$   $\mathcal{C}$ ່ຽ ລ  ${}^{6}$   $2'7$  $\mathscr{C}$  $33$ °6  $\mathbf{z}$  $\beta$   $\beta$   $\beta$   $\gamma$   $\gamma$   $\gamma$   $\gamma$  $5.9^\circ$   $6.4^\circ$ ®ຶ  $\Omega$  $\varsigma$  $\mathbf{z}$ ່ຶ່  $^{\circ}0^{\circ}$ 2 ٌم.  $\mathcal{G}$ 5 Y 654 ٔ 5  $\tilde{\bm{\epsilon}}$ ំ3 Ů  $\mathbf{2}$  $\tilde{\mathbf{5}}$ °g q  $\mathbf q$ O  $\mathcal{G}$ a  $\frac{7}{6}$ O 3 о °0  $\mathcal{E}^{\epsilon}$  $\sqrt{ }$ °'n ์ร ిక ່′? 5  $\mathbf{z}$ 4622506563  $208$  $8^{\circ}$ "0"3"3"7"6"1"8"2"1"9"2"8"6"1"9"5"2"S"4"4

### **Następny przykład – rozpoznawanie obiektów na zdjęciach**

CIFAR10 small image classification. Dataset of 50,000 32x32 color training images, labeled over 10 categories, and 10,000 test images.

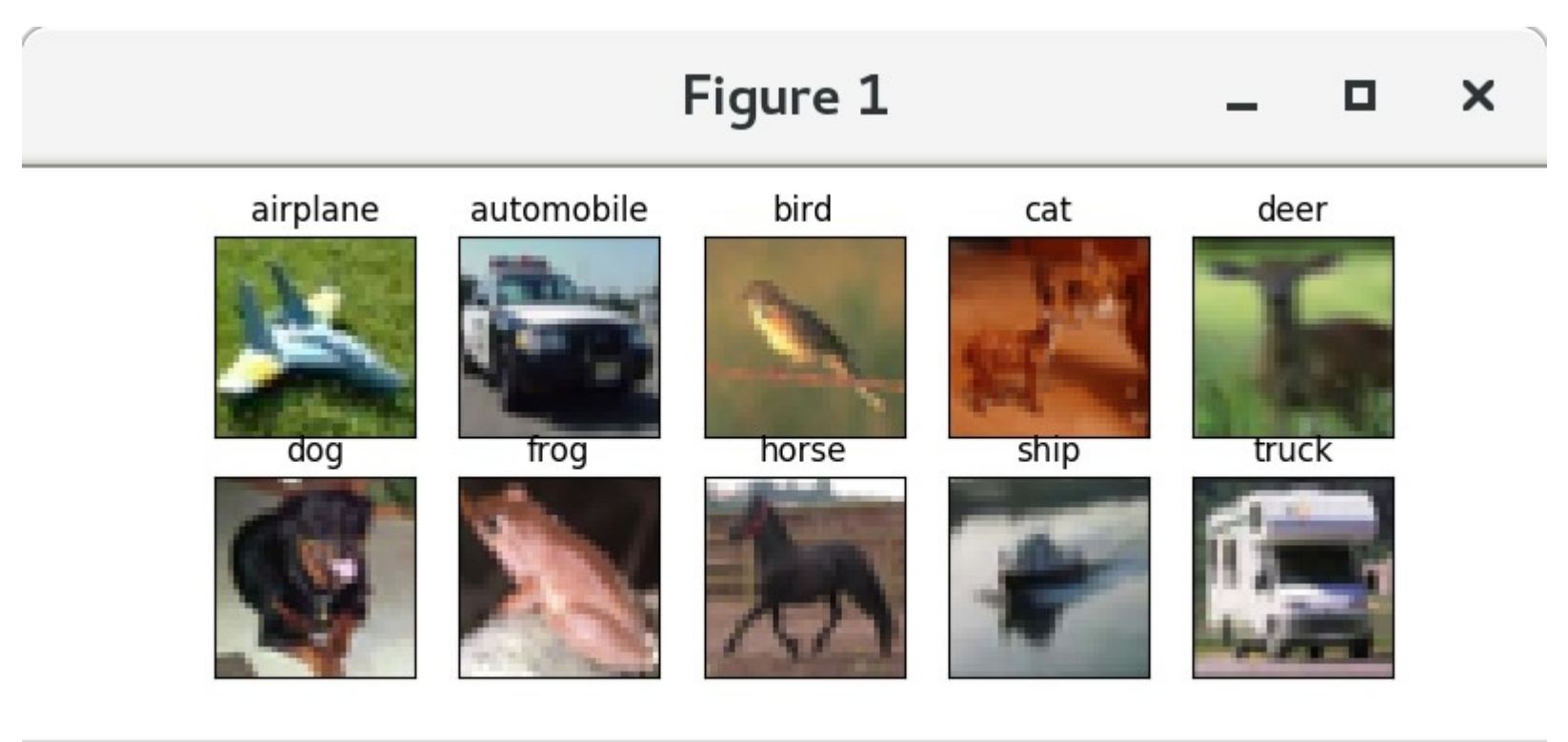

$$
\mathbf{A} \leftarrow \mathbf{A} \left| \mathbf{B} \right| \mathbf{B}
$$

[https://github.com/marcinwolter/MachineLearning2020/blob/main/CNN\\_with\\_Image\\_Aug](https://github.com/marcinwolter/MachineLearning2020/blob/main/CNN_with_Image_Augmentation.ipynb) [mentation.ipynb](https://github.com/marcinwolter/MachineLearning2020/blob/main/CNN_with_Image_Augmentation.ipynb)

### **Data augmentation – rozmnażanie danych**

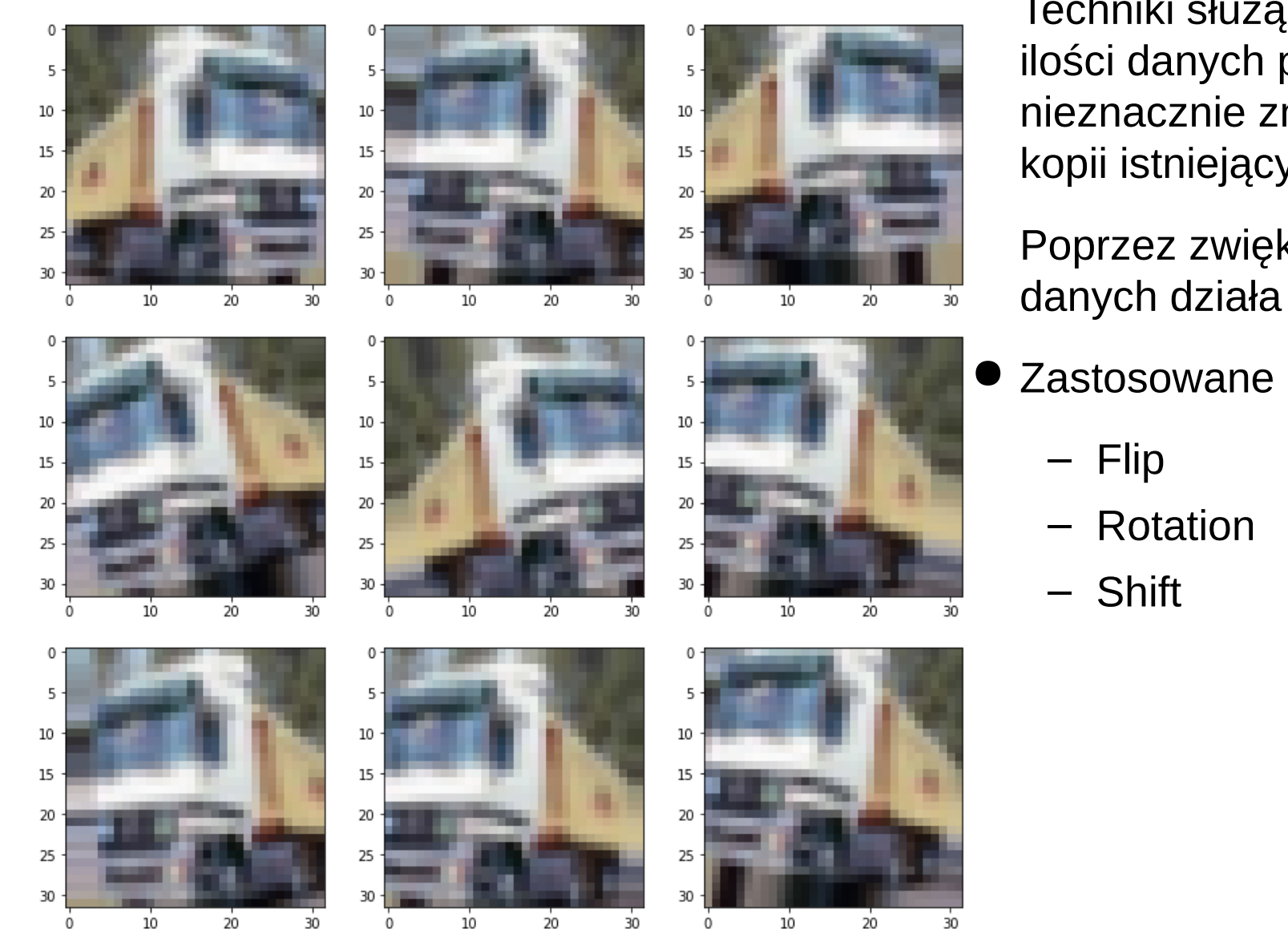

Techniki służące zwiększeniu ilości danych poprzez dodanie nieznacznie zmodyfikowanych kopii istniejących danych.

Poprzez zwiększenie liczby danych działa jak regularyzator.

Zastosowane deformacje:

Model: "sequential 3" A

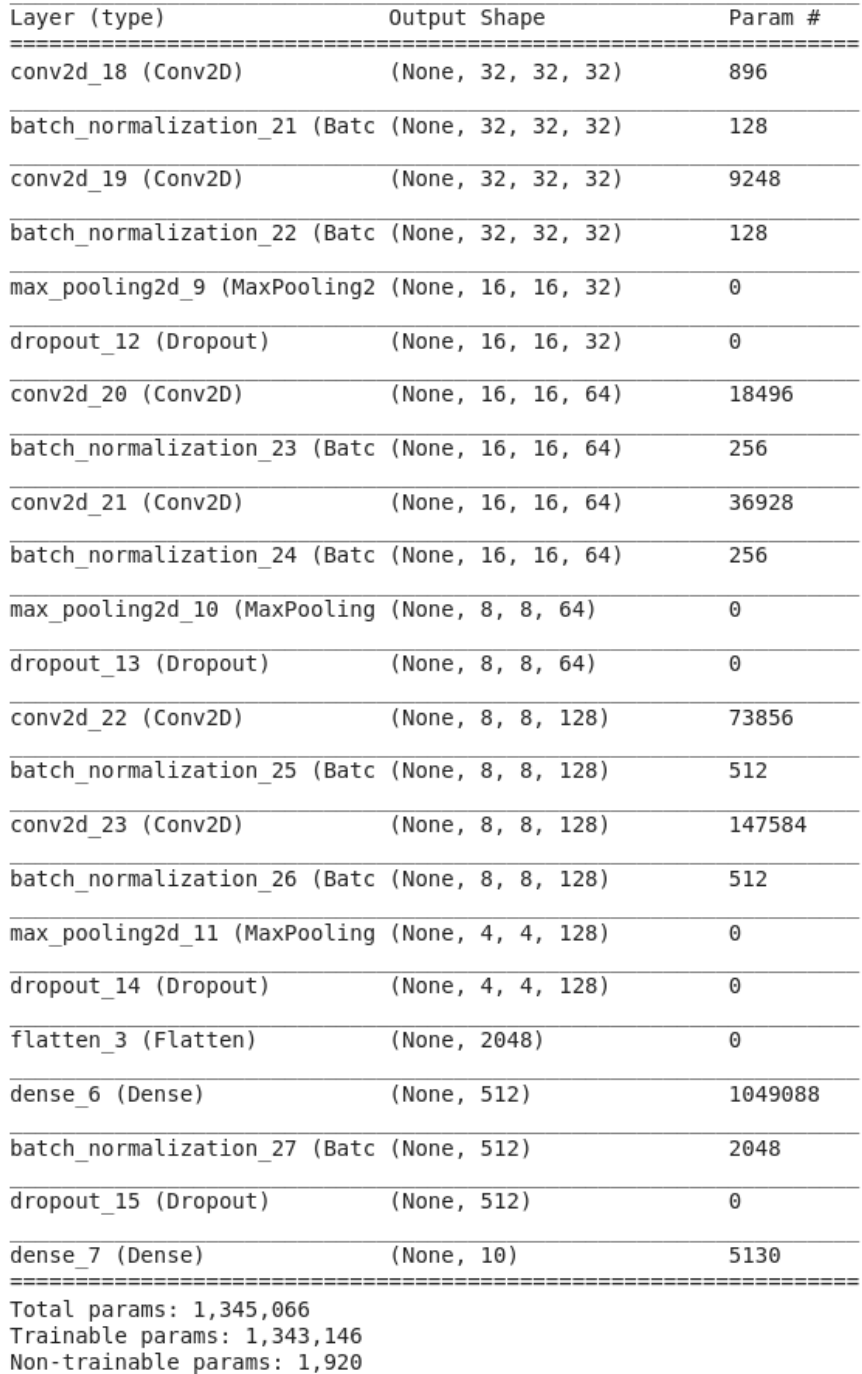

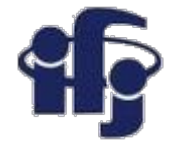

### **Deep Neural Network**

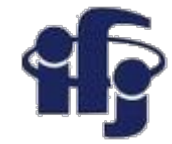

### **Wyniki**

● Około 90% dobrze rozpoznanych obrazów (z 10 klasami obrazów)

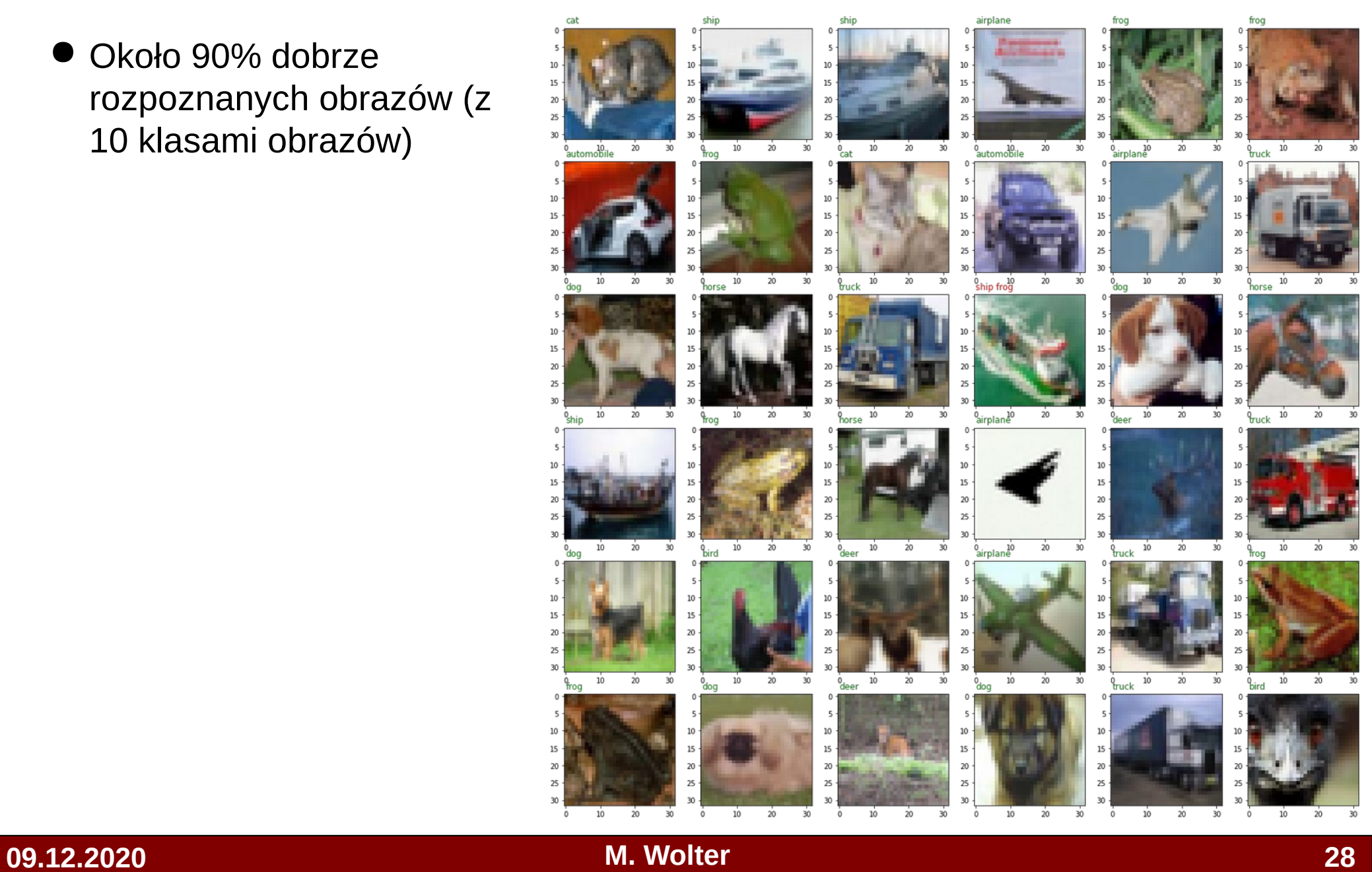

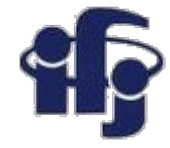

### **Podsumowanie**

#### **Potrafimy rozpoznawać obiekty na zdjęciach**